**<sup>n</sup>°1 sept. 2011**

# **entreprises mobilités**000

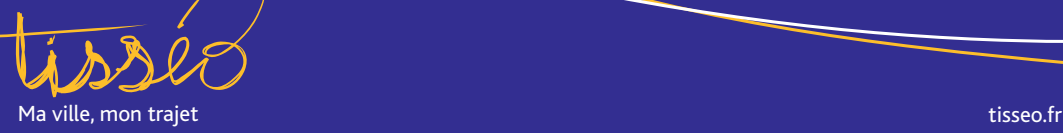

×

# **édito**

#### **Pour une mobilité performante et durable**

Le développement d'une mobilité performante et durable est pour notre agglomération la priorité des priorités.

Cet objectif a guidé l'élaboration du nouveau Plan de Déplacements Urbains. Celui-ci définit les conditions et les actions qui permettront d'aller vers un partage équilibré de l'espace public, un usage raisonné de la voiture et un renforcement des modes de déplacements doux et des transports en commun.

Cette démarche passe notamment par la sensibilisation des acteurs du monde économique en direction d'une organisation nouvelle des déplacements dans l'entreprise et principalement des trajets domicile/travail.

Tisséo a constitué un service spécialisé chargé d'informer les responsables des sociétés et collectivités implantées dans l'agglomération, puis de les aider à concevoir et mettre en œuvre des Plans de Déplacements d'Entreprise.

C'est une action forte qui passe par une modification des habitudes, mais également par une approche plus rationnelle et plus conviviale des pratiques de déplacement, comme le montrent, par exemple, le covoiturage ou l'autopartage.

#### **Pierre Cohen**

Président de Tisséo-SMTC Député-maire de Toulouse Président du Grand Toulouse

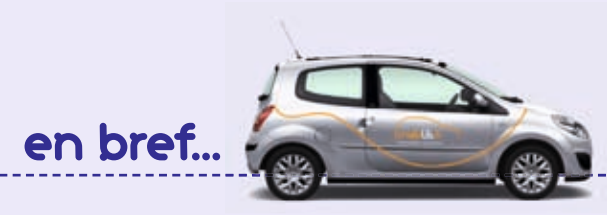

#### **Tisséo partenaire de l'autopartage**

Le service d'autopartage Mobilib est assuré par une société coopérative constituée à Toulouse il y a quatre ans.

Pour vos salariés, c'est la possibilité de louer à l'heure 24h/24, 7j/7 une voiture en libre service pour quelques euros.

Pour votre structure, Mobilib remplace avantageusement la voiture de service souvent sous-utilisée qui immobilise une place de parking payant.

Perte de temps, charges mal maîtrisées… en ville plus qu'ailleurs un véhicule d'entreprise représente un coût important.

Afin d'accompagner le développement de cette entreprise, Tisséo a mis à disposition des places de stationnement dans les parcsrelais du métro à Jolimont et Arènes. La flotte Mobilib compte 30 véhicules répartis sur 15 stations.

**contact@mobilib.fr - tél. 05 31 61 63 09**

#### **Parcs relais, pensez-y !**

8 parcs-relais sont à votre disposition à proximité des stations de métro et de tramway.

- Ligne A : Balma-Gramont (1360 places), Argoulets (900 places), Jolimont (350 places), Arènes (600 places), Basso Cambo (540 places).
- Ligne B : Borderouge (1130 places), La Vache (430 places), Ramonville (1050 places).

• Ligne T1 : Aéroconstellation (300 places), Arènes (600 places). Ces parkings sont accessibles gratuitement avec le titre de transport Tisséo.

#### **Activéo : l'abonnement avantageux pour vos salariés**

Activéo est un abonnement annuel (432€/an) permettant des déplacements illimités sur le réseau bus, métro, tram.

Une formule avantageuse notamment pour les salariés qui par le biais du versement de la prime transport par l'employeur réduisent de 50% le montant de leur abonnement.

Le prélèvement automatique mensualisé est également possible (36€/mois).

Pastel

Pour 2€ de plus par mois, le salarié peut opter pour Activéo aéroport qui donne accès au réseau M, T, Bus et à la navette aéroport en illimité.

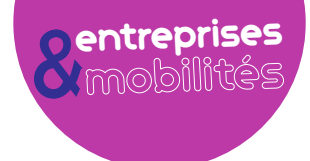

### **Préparer son trajet domicile-travail depuis son mobile**

**Tisséo arrive sur votre téléphone portable pour vous faire profiter des services apportés par les nouvelles technologies. Il devient ainsi possible de connaître l'horaire réel des prochains passages des bus et trams qui transitent par l'arrêt qui vous intéresse.**

Trois canaux sont à votre disposition.

- **SMS :** en envoyant un texto (surtaxé de 10 centimes) au **51200** indiquant TISSEO suivi du numéro d'arrêt inscrit sur le poteau de la station.
- **Audiotel :** en contactant le service téléphonique à messagerie automatique au **0 820 290 730** (surtaxé de 12 centimes).
- **Internet Mobile :** en quelques clics depuis votre smartphone en vous rendant sur le site **tisseo.mobi.fr.** Cette version simplifiée du site Internet de Tisséo permet notamment de consulter les actualités du réseau et les tarifs.

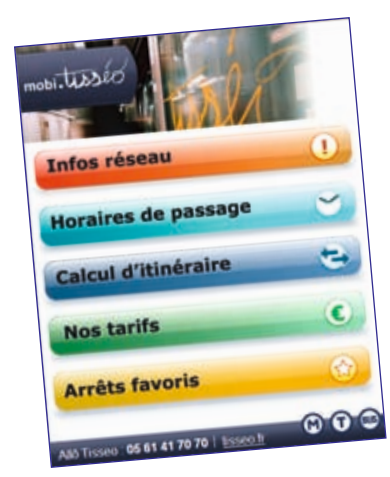

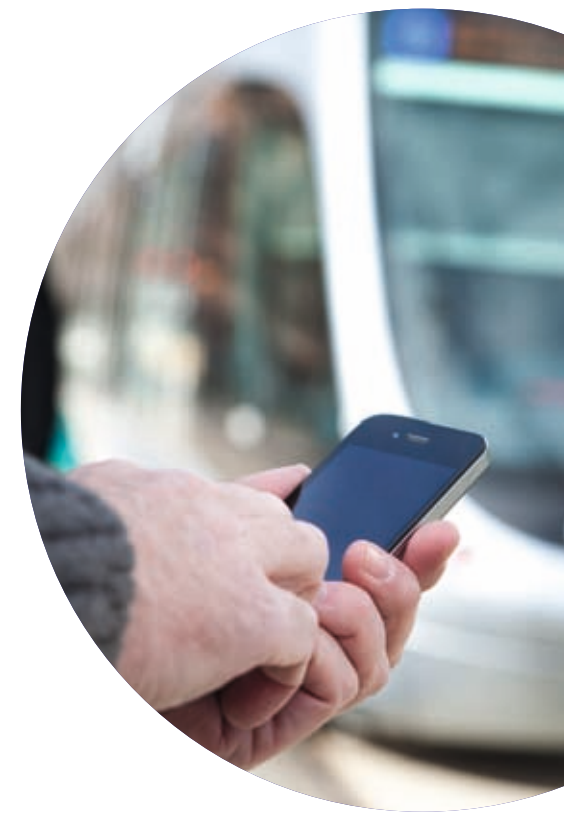

# **PDE : le bon Plan**

### **Une plate-forme Extranet au service des professionnels**

Cet outil extranet est conçu pour répondre à plusieurs fonctions. Pour les entreprises possédant déjà un PDE, il est possible : d'y trouver les informations et outils nécessaires au chef de projet ; d'échanger sur la mise en œuvre du plan et d'obtenir des retours d'expérience sur les questions relatives à la mise en œuvre de la démarche. Un volet spécifique est consacré aux sociétés participant à un Plan de Déplacements Inter-Entreprises, leur permettant d'avoir un espace de travail dédié au PDIE. Cette plate-forme d'échange est également ouverte aux entreprises souhaitant s'engager dans l'élaboration d'un PDE. Elle donne, en effet, accès aux interlocuteurs et partenaires chargés d'accompagner la démarche et aux chefs de projet déjà engagés dans celle-ci. Enfin cette plate-forme Extranet donne des

**Pour faciliter la démarche Plan de déplacements, Tisséo met en service à compter du mois de septembre 2011 une plate-forme d'échange spécialisée à destination des entreprises et des administrations.**

> informations actualisées sur les événements et actions liés à la mobilité durable.

> > Pour accéder à la plate-forme, inscrivez-vous sur www.pde.tisseo.fr

## **Le covoiturage apporte économie, efficacité et convivialité**

**Réduire les gaz à effet de serre émis par les déplacements des personnes est l'un des moyens de lutter contre le dérèglement climatique.**

\* en cas d'empêchement justifié du conducteur de l'équipage, Tisséo prend en charge le retour du ou des passagers selon les modalités indiquées.

Pour atteindre cet objectif, il est donc indispensable de développer une pratique différente de l'automobile, en complément du réseau de transport en commun. La voiture ne doit plus être uniquement un objet de transport individuel : au déplacement solo, il est possible de substituer le covoiturage. Cette formule aide à diminuer le nombre de véhicules en circulation sur un même trajet. Il permet aussi à chacun de réaliser des économies (carburant, entretien du véhicule, frais d'autoroute et de stationnement…) tout en partageant agréablement son trajet, une ou plusieurs fois par semaine, et ayant la satisfaction de faire un geste pour l'environnement.

Le service de covoiturage de Tisséo est principalement dédié aux déplacements domicile-travail (ou études) dans l'aire urbaine toulousaine. Il se compose d'un site Internet et est animé par une équipe de conseillers mobilité qui apportent conseils, assistance et efficacité. Sur covoiturage.tisseo.fr, en 5 étapes rapides et quelques clics, votre profi l est créé, vos trajets définis, vous permettant de rechercher des trajets similaires aux vôtres, et de visualiser vos équipages. Vous pouvez également saisir facilement une destination renseignée : parking-relais (P + R) de Tisséo, aire de covoiturage, zone d'activité… ou une proposition de covoiturage vers une manifestation événementielle.

Dans le cadre d'une convention signée entre Tisséo et votre entreprise, vous bénéficiez d'un appui supplémentaire de la part des conseillers, ainsi que d'une « garantie retour » pour sécuriser vos trajets\*.

Il vous sera également possible, depuis votre Smartphone d'avoir accès aux départs immédiats concordant avec votre trajet ou de programmer un nouveau départ.

#### **Le service de covoiturage de Tisséo peut être contacté du lundi au vendredi de 8 h à 18 h au 05 34 66 51 48. contact.covoiturage@tisseo.fr**

**covoiturage.tisseo.fr**

**Le monde de l'entreprise est générateur d'une grande partie des déplacements quotidiens au sein de l'agglomération. Tisséo met en œuvre des actions en faveur d'une mobilité durable, avec un outil de base essentiel, le Plan de Déplacements d'Entreprise.**

Les trajets domicile-travail représentent une grande partie des déplacements quotidiens dans l'agglomération toulousaine. Tisséo a pris en compte cette réalité et a engagé des actions ciblées en direction des entreprises, afin de favoriser une mobilité durable et soutenable qui améliore à la fois l'environnement et la vie de chacun.

Tisséo a créé en ce sens une équipe de conseillers en mobilité spécialisés dans ce type de problématique pour accompagner les entreprises.

L'outil de base pour construire cette démarche est le Plan de Déplacements d'Entreprise (PDE).

Les entreprises de l'ensemble de l'agglomération peuvent entrer en contact avec les conseillers en mobilité de Tisséo pour élaborer des plans d'actions adaptés au contexte de chaque entreprise et de chaque secteur.

Ces plans d'actions sont construits en faisant appel à des solutions multimodales ou innovantes. Ils s'appuient sur la promotion du réseau Tisséo existant et aussi sur l'utilisation des modes doux de déplacement (vélo, marche) et de formules volontaristes et collectives, comme le covoiturage par exemple (voir ci-après).

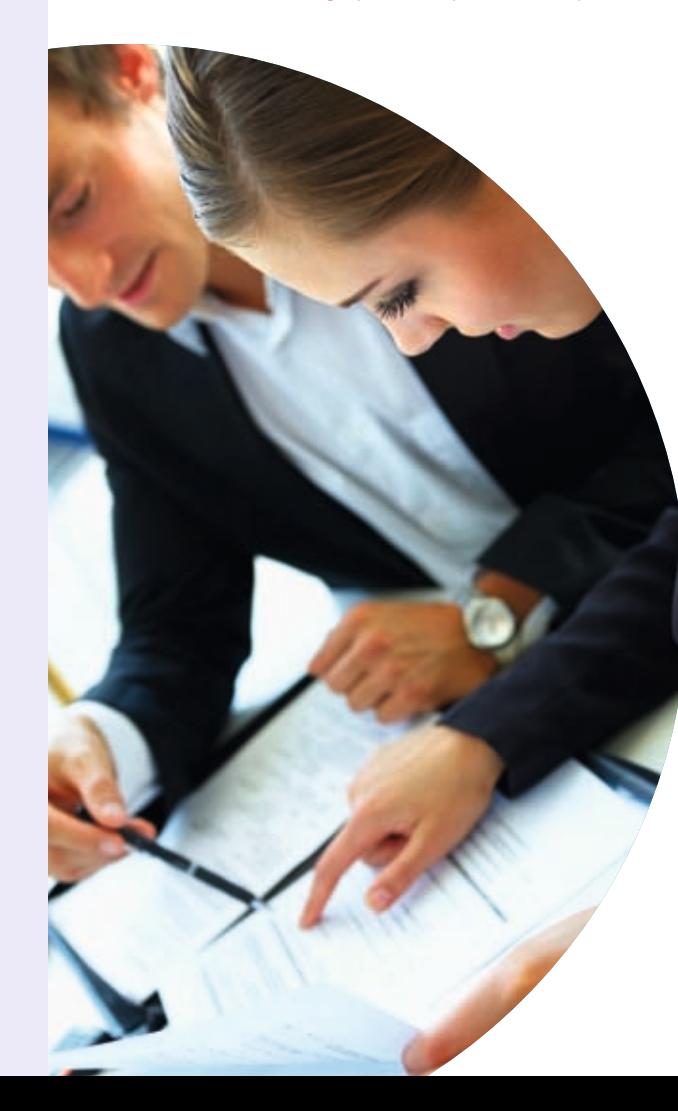

À ce jour, 99 projets de PDE recensés par Tisséo sont en cours ou à l'étude. Ils représentent plus de 160 000 salariés.

30 de ces projets font l'objet d'une convention qui se caractérise par un soutien méthodologique et/ou financier\* de Tisséo. Les plus petites entreprises (- de 300 salariés) peuvent se regrouper au sein d'un PDIE (plan de déplacements inter-entreprises). À ce jour, 8 projets sont en cours, représentant 22 000 salariés.

#### **Que gagnez-vous à mettre en place un PDE ?**

- Vous rationalisez les déplacements liés à l'activité de l'entreprise.
- Vous faites des économies sur le poste transport de l'entreprise.
- Vous favorisez, par une incitation à la marche à pied et à l'usage du vélo, la bonne santé de vos salariés.
- Vous innovez par la mise en place des services d'écomobilité : autopartage, flotte vélo d'entreprise, etc.
- Vous prônez un outil de dialogue constructif avec les autorités organisatrices de transport et les collectivités concernées par le projet.
- Vos salariés font des économies de temps et d'argent !

#### **Les étapes**

Constituer un PDE n'est pas seulement se conformer à un règlement supplémentaire ou prendre de simples mesures écomobiles, c'est avant tout une démarche volontariste qui traduira concrètement l'organisation

#### et l'action de votre entreprise…

Pour plus d'informations écrivez-nous sur : **contact.pde@tisseo.fr** ou rendez-vous sur : **www.tisseo.fr/lespace-pro/espace-employeurs**

#### **zoom**

\*Précisons que l'aide méthodologique fournie par le conseiller en mobilité accompagne toute la démarche de l'entreprise. Une aide financière d'un montant de 25% du coût des études, plafonnée à 4500 € HT, est allouée aux entreprises faisant appel à un bureau d'études.

**n°1 entreprises & mobilité sept. 2011** 

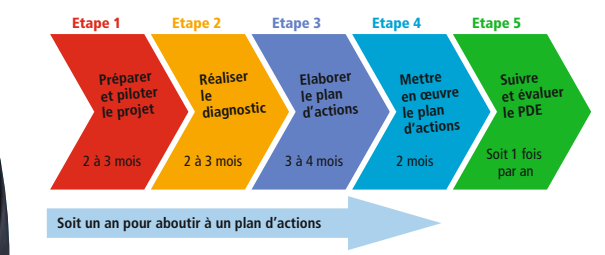

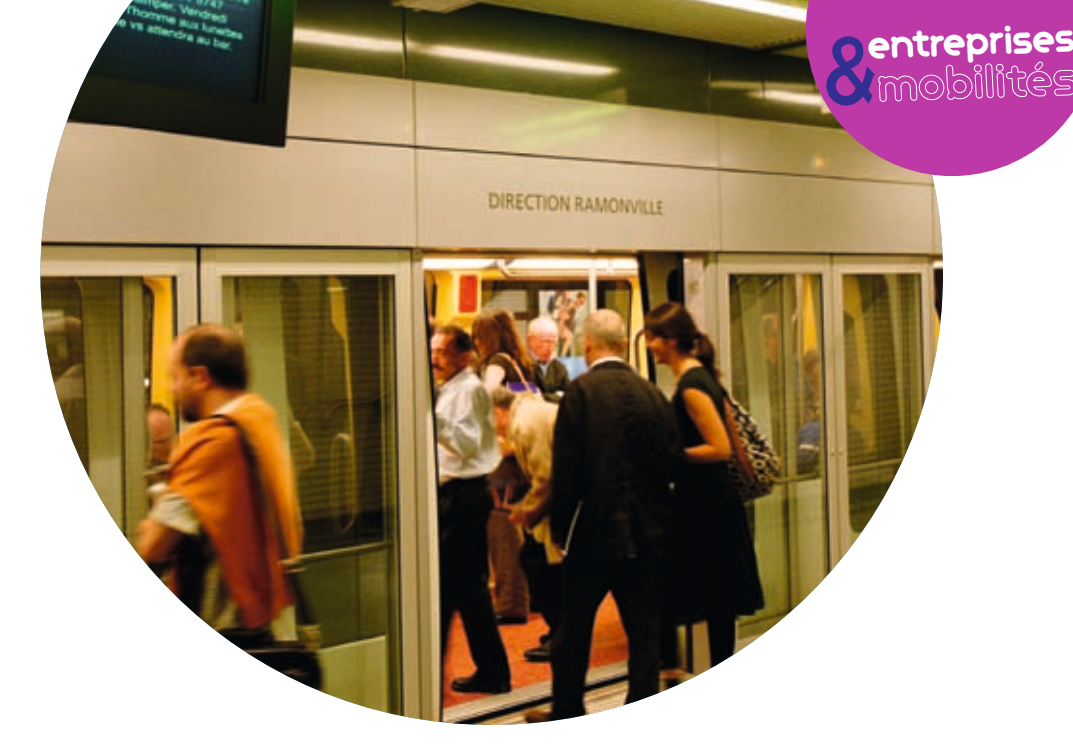

#### **Les mardis de la mobilité**

#### **Tisséo organise pour les entreprises des rencontres d'information et de sensibilisation sur la mobilité**

**Lors de chaque séance est présentée la démarche d'élaboration d'un PDE. Elle est suivie du témoignage d'un chef de projet PDE ou d'un expert. Un échange entre les participants clôture chaque rencontre. Voici les prochains rendez-vous.**

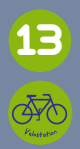

« A chaque mode de transport son itinéraire :  $13$   $\phantom{1}$   $\phantom{1}$ 

#### **Lieu : Maison du Vélo - 12h30 à 14h30 (Programme 2)**

12 Boulevard Bonrepos, 31000 Toulouse Tél. : 05 34 40 64 72 **Métro Marengo** http://www.maisonduvelotoulouse.com/

Présentation du Plan de Déplacements entreprises ou administration par un conseiller en mobilité de Tisséo suivi d'une intervention d'un expert vélo. Visite proposée à l'issue de la réunion : vélostation Matabiau – location de vélos urbains et pliants.

**Inscription obligatoire à l'adresse suivante : contact.pde@tisseo.fr**

#### **Octobre**

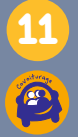

« Covoiturer pour se rendre au travail : utiliser les nouvelles technologies de l'information » **Lieu : Maison de la Mobilité de Labège 8h30 à 10h30 (Programme 1)** Rue Pierre et Marie Curie, 31670 Labège Innopole Tél. : 05 61 75 80 80

**Métro Ramonville + bus 79 arrêt Tolosane**

Présentation de la démarche PDE par un conseiller en mobilité de Tisséo et zoom sur le covoiturage. **Inscription obligatoire auprès de la Maison de la Mobilité de Labège : contact.maisonmobilitelabege@tisseo.fr ou au 05 61 75 80 80**

#### **Programme 1 : petit-déjeuner**

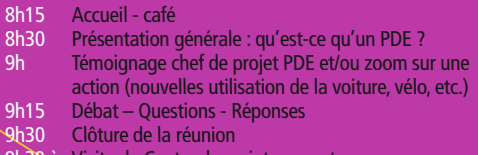

- 9h30 à Visite du Centre de maintenance tramwa
- 10h30 de Garossos (ZAC Andromède BLAGNAC)

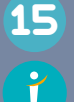

« Utiliser un outil collaboratif pour gérer son PDE » Présentation de la plate-forme extranet PDE développée par Tisséo SMTC **Lieu : Tisseo SMTC - 12h30 à 14h30** 

**(Programme 2)** 7, esplanade Compans Caffarelli, 1<sup>er</sup> étage 31000 Toulouse - Métro Compans Caffarelli **Inscription obligatoire à l'adresse suivante : contact.pde@tisseo.fr**

« PDE et prévention du risque routier» **Lieu : CARSAT 2 rue Georges Vivent,** 

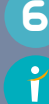

#### **31065 Toulouse Cedex 9 I - Métro Basso Cambo - 8h30 à 10h30 (Programme 1)**

Présentation du Plan de Déplacements entreprises ou administration par un conseiller mobilité de Tisséo. Présentation du livre blanc réalisé par la CARSAT. **Inscription obligatoire à l'adresse suivante : contact.pde@tisseo.fr**

#### **Programme 2 : pause café**

- 12h45 Accueil café
- 13h Présentation générale : qu'est-ce qu'un PDE ?
- 13h30 Témoignage chef de projet PDE et/ou zoom sur une action (nouvelles utilisation de la voiture, vélo, etc.)
- 13h45 Débat Questions Réponses<br>14h Clôture de la réunion
- Clôture de la réunion

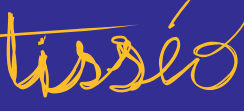

Ma ville, mon trajet

M<sub>T</sub>